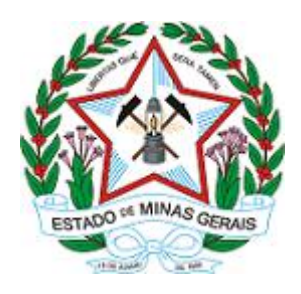

**GOVERNO DO ESTADO DE MINAS GERAIS Secretaria de Estado de Educação Diretoria de Informações Educacionais**

Memorando SEE/DINE nº 38/2021

Belo Horizonte, 03 de maio de 2021.

**Para:** Superintendentes Regionais de Ensino

 **Assunto:** Orientações sobre o Censo Escolar da Educação Básica para o ano de 2021 **Referência:** [Caso responda este documento, indicar expressamente o Processo nº 1260.01.0041000/2021-43].

Senhor(a) Superintendente Regional de Ensino,

Em cumprimento aos termos do Decreto Federal nº 6.425/2008, que dispõe sobre o censo anual da educação, alertamos para a necessidade de preparação das escolas para a realização da primeira fase da coleta do Censo Escolar da Educação Básica para o ano de 2021.

Considerando que a data base do Censo Escolar será confirmada em Portaria do Instituto Nacional de Estudos e Pesquisas Educacionais Anísio Teixeira - INEP, a ser publicada futuramente, tomamos como base de atuação a última quarta-feira de maio, 26/05/2021, para iniciarmos os tratamentos internos para a migração dos dados das escolas estaduais do Estado de Minas Gerais, inseridas no Sistema Mineiro de Administração Escolar – SIMADE, na manhã do dia 27/05/2021 (cópia do banco de dados). O objetivo desta Secretaria é disponibilizar a migração dos dados para o Educacenso a partir de 21/06/2021, posteriormente, a liberação para ajustes e fechamento das escolas.

Assim, no intuito de fornecer informações fidedignas sobre os gestores escolares, docentes, estudantes, cursos e projetos no âmbito das escolas estaduais, pedimos à todas as escolas que realizem uma revisão minuciosa dos registros no SIMADE, no que diz respeito a:

### 1. **Cadastro do Gestor Escolar (dados disponíveis no menu Escola → Cadastro):**

Verificar se o nome e o CPF do Diretor da escola encontram-se em conformidade com os registros da Receita Federal. Completar dados no menu Servidor  $\rightarrow$  Cadastro  $\rightarrow$  abas 'Dados Pessoais' (sendo que os campos referentes ao nome, data de nascimento, sexo e CPF devem vir corrigidos do SISAP), 'Documentação', 'Dados de Escolaridade', 'Formação Superior' e 'Deficiências'.

### 2. **Cadastro da Escola (dados disponíveis no menu Escola → Cadastro → Botão Censo Escolar):**

O Diretor da escola deverá conferir se todos os endereços em funcionamento estão corretamente informados no SIMADE. Caso necessário, a retirada ou inclusão do endereço deverá ser solicitada imediatamente à Superintendência Regional de Ensino. Verificar e atualizar todas as abas disponíveis no botão 'Censo Escolar'.

### 3. **Docente (dados disponíveis no menu Servidor → Cadastro):**

Conferir se todos os docentes em exercício na unidade escolar estão informados e associados às respectivas turmas no SIMADE. Atualizar os dados cadastrais de todos os docentes, no menu Servidor  $\rightarrow$  Cadastro  $\rightarrow$  nas abas 'Dados Pessoais' (sendo que os campos referentes ao nome, data de nascimento, sexo e CPF devem vir corrigidos do SISAP); 'Documentação', 'Dados de Escolaridade', 'Formação Superior' e 'Deficiências'.

### 4. **Cadastro de Turma (menu Programas Pedagógicos → Cadastro de turmas):**

Conferir se todas as turmas em funcionamento na escola (em todos os endereços) estão devidamente contempladas e configuradas corretamente no SIMADE. Para fins do Censo Escolar serão consideradas ativas apenas turmas com docentes associados.

#### 5. **Cadastro de Aluno (dados disponíveis no menu Aluno → Cadastro):**

Os nomes dos estudantes deverão ser grafados em conformidade com os documentos pessoais apresentados pelo estudante e/ou seu responsável legal no ato da matrícula. A escola deverá informar no mínimo um documento pessoal do estudante (certidão de nascimento e/ou CPF), dados da Filiação 1 e 2, sexo, declaração de cor/raça, endereço residencial completo, local/zona de residência, localização diferenciada, uso de transporte escolar público e dados sobre deficiência, caso o aluno possua. Matrículas em duplicidade deverão ser excluídas do Sistema.

Realizada a migração dos dados das escolas do SIMADE para o Educacenso, a escola deverá:

- Conferir as informações, e se necessário, efetuar correções;
- Solicitar o fechamento do Censo;
- Imprimir o recibo para a assinatura do Diretor e arquivá-lo na Escola.

Oportunamente, lembramos que as escolas federais, municipais e privadas deverão ser orientadas a informarem os seus dados educacionais diretamente no Sistema Educacenso, no endereço: [http://censobasico.inep.gov.br,](http://censobasico.inep.gov.br/) quando disponibilizado pelo INEP.

Certos da colaboração e empenho de todos, agradecemos.

Atenciosamente,

# Josenildo Oliveira **Diretor de Informações Educacionais**

## Simone Aparecida Emerick **Superintendente de Organização Escolar e Informações Educacionais**

## Igor de Alvarenga Oliveira Icassatti Rojas **Subsecretário de Articulação Educacional**

Documento assinado eletronicamente por **Josenildo de Oliveira**, **Diretor**, em 03/05/2021, às 11:17, conforme horário oficial de Brasília, com fundamento no art. 6º, § 1º, do Decreto nº 47.222, de 26 de julho [de 2017.](https://www.almg.gov.br/consulte/legislacao/completa/completa.html?tipo=DEC&num=47222&comp=&ano=2017)

Documento assinado eletronicamente por **Simone Aparecida Emerick**, **Superintendente**, em 03/05/2021, às 11:26, conforme horário oficial de Brasília, com fundamento no art. 6º, § 1º, do [Decreto nº 47.222, de](https://www.almg.gov.br/consulte/legislacao/completa/completa.html?tipo=DEC&num=47222&comp=&ano=2017)  [26 de julho de 2017.](https://www.almg.gov.br/consulte/legislacao/completa/completa.html?tipo=DEC&num=47222&comp=&ano=2017)

Documento assinado eletronicamente por **Igor de Alvarenga Oliveira Icassatti Roj**, **Subsecretário**, em 03/05/2021, às 13:25, conforme horário oficial de Brasília, com fundamento no art. 6º, § 1º, do Decreto nº [47.222, de 26 de julho de 2017.](https://www.almg.gov.br/consulte/legislacao/completa/completa.html?tipo=DEC&num=47222&comp=&ano=2017)

A autenticidade deste documento pode ser conferida no site [http://sei.mg.gov.br/sei/controlador\\_externo.php?acao=documento\\_conferir&id\\_orgao\\_acesso\\_exter](http://sei.mg.gov.br/sei/controlador_externo.php?acao=documento_conferir&id_orgao_acesso_externo=0) [no=0,](http://sei.mg.gov.br/sei/controlador_externo.php?acao=documento_conferir&id_orgao_acesso_externo=0) informando o código verificador **28872963** e o código CRC **7DB5711D**.